## **SYLABUS DOTYCZY CYKLU KSZTAŁCENIA** *2019- 2025 (skrajne daty*) Rok akademicki 2019/2020

#### **1. PODSTAWOWE INFORMACJE O PRZEDMIOCIE**

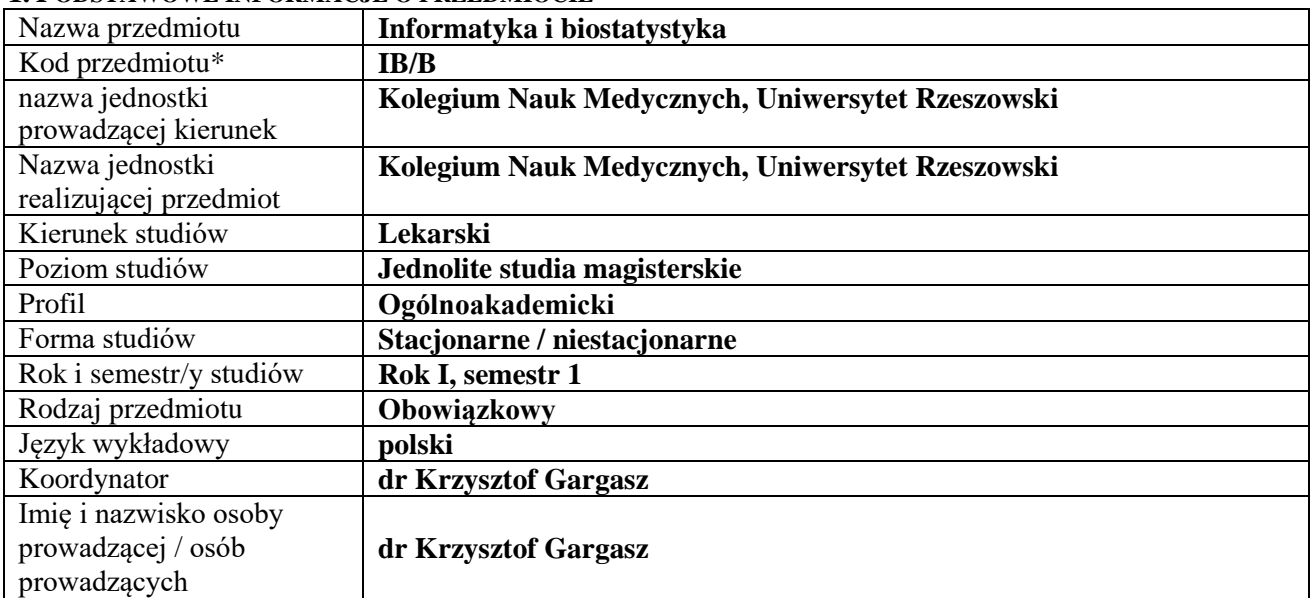

**\*** *-opcjonalni*e, *zgodnie z ustaleniami w Jednostce*

# **1.1.Formy zajęć dydaktycznych, wymiar godzin i punktów ECTS**

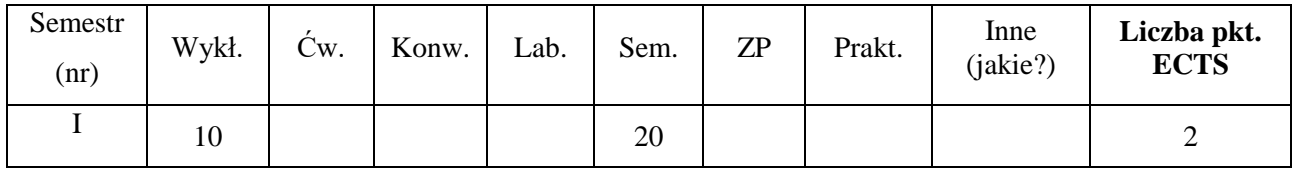

## **1.2. Sposób realizacji zajęć**

☒ zajęcia w formie tradycyjnej

☐ zajęcia realizowane z wykorzystaniem metod i technik kształcenia na odległość

**1.3 Forma zaliczenia przedmiotu (z toku)** (egzamin, zaliczenie z oceną, zaliczenie bez oceny)

## **2.WYMAGANIA WSTĘPNE**

Podstawowe operacje na katalogach i plikach. Umiejętności posługiwania się podstawowymi programami komputerowymi.

## **3. CELE, EFEKTY UCZENIA SIĘ , TREŚCI PROGRAMOWE I STOSOWANE METODY DYDAKTYCZNE**

# **3.1 Cele przedmiotu**

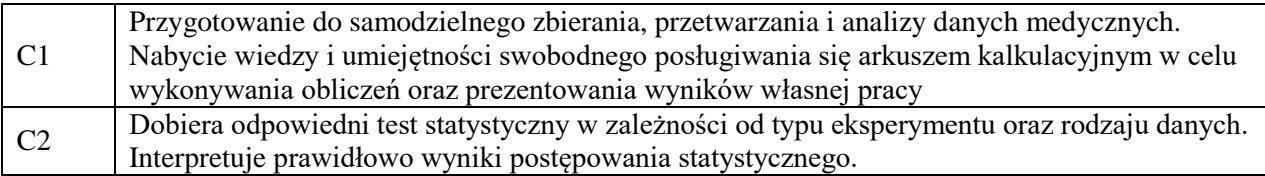

# **3.2 Efekty uczenia się dla przedmiotu**

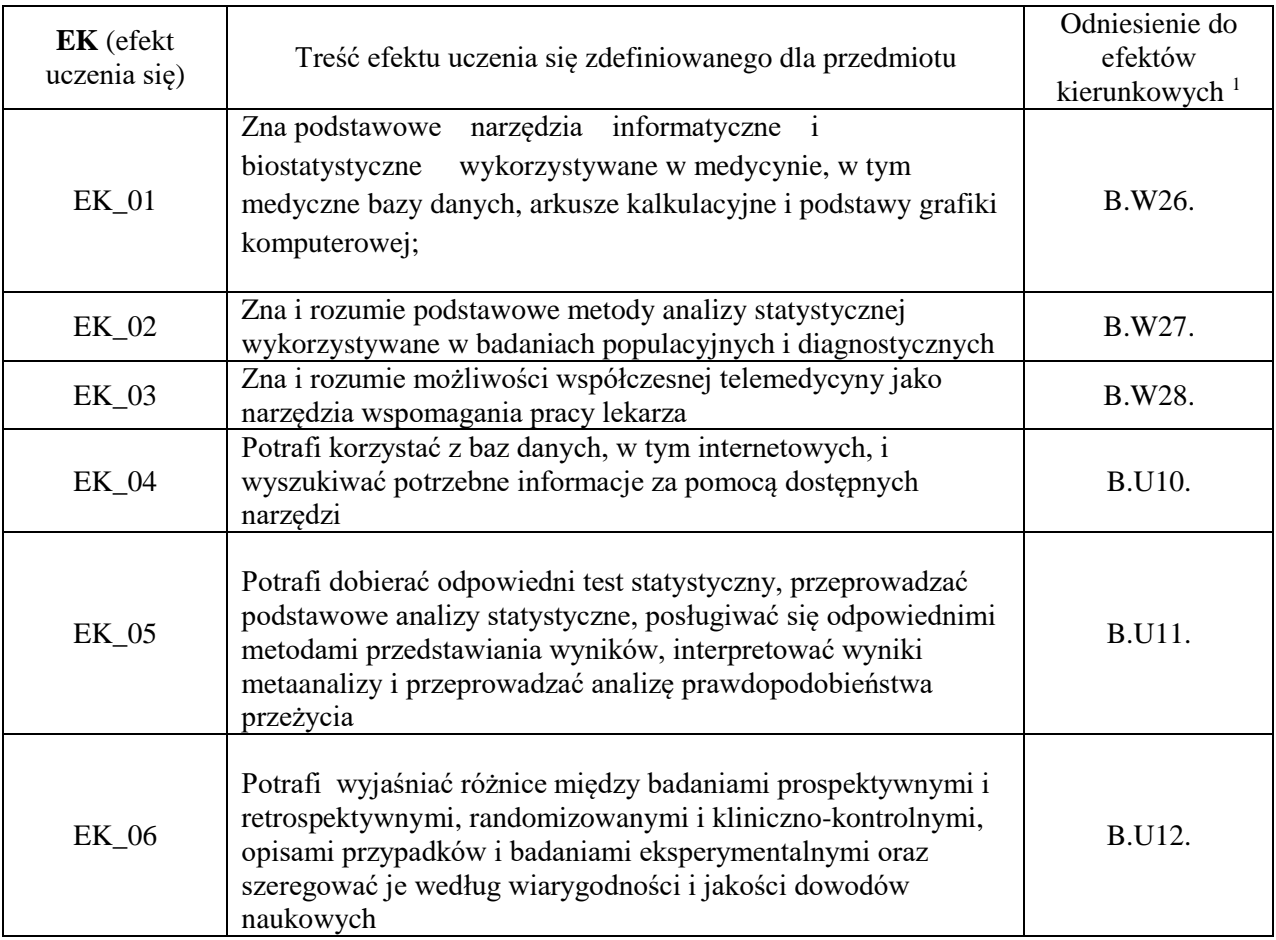

# **3.3 Treści programowe**

**.** 

A. Problematyka wykładu

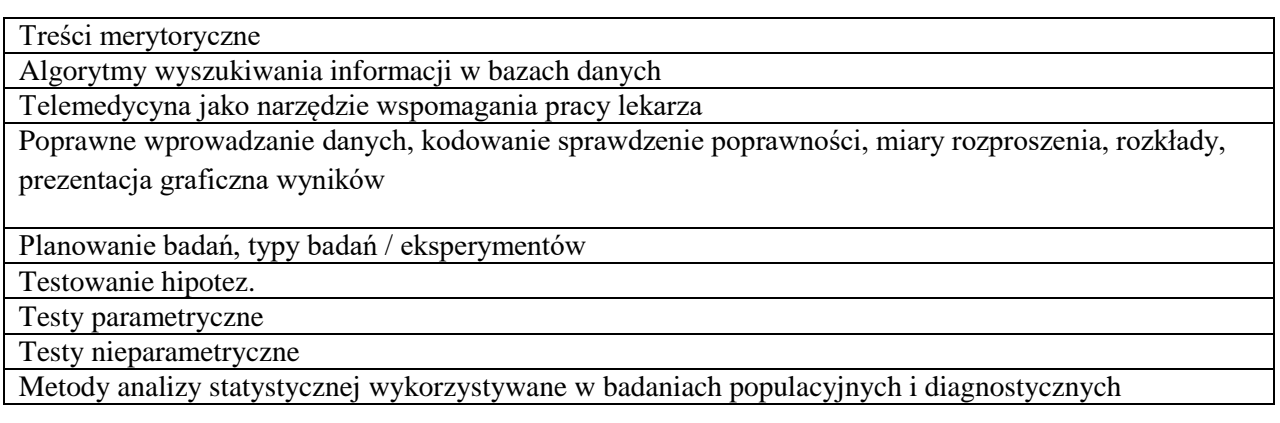

B. Problematyka ćwiczeń audytoryjnych, konwersatoryjnych, laboratoryjnych, zajęć praktycznych

 $1$  W przypadku ścieżki kształcenia prowadzącej do uzyskania kwalifikacji nauczycielskich uwzględnić również efekty uczenia się ze standardów kształcenia przygotowującego do wykonywania zawodu nauczyciela.

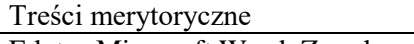

Edytor Microsoft Word. Zasady poprawnego formatowania dokumentu. Zaawansowane funkcje edycyjne

Poprawne wprowadzanie danych, kodowanie, sprawdzenie poprawności Arkusz kalkulacyjny Microsoft Excel. Wprowadzanie danych i formuł. Formatowanie arkusza. Obliczenia arytmetyczne i statystyczne w arkuszu. prezentacja graficzna wyników

PowerPoint — podstawy tworzenia prezentacji. Graficzne przedstawianie danych

Algorytmy wyszukiwania informacji w bazach danych. Medyczne bazy danych w zasobach sieciowych UR

Typy danych, miary rozproszenia i rozkłady.

Testowanie hipotez.

Testy parametryczne

Testy nieparametryczne

Metody analizy statystycznej wykorzystywane w badaniach populacyjnych i diagnostycznych

## **3.4 Metody dydaktyczne**

*Wykład: wykład problemowy, wykład z prezentacją multimedialną*

*Seminaria: analiza tekstów z dyskusją, praca w grupach (rozwiązywanie zadań, dyskusja), praca z komputerem*

# **4. METODY I KRYTERIA OCENY**

## **4.1 Sposoby weryfikacji efektów uczenia się**

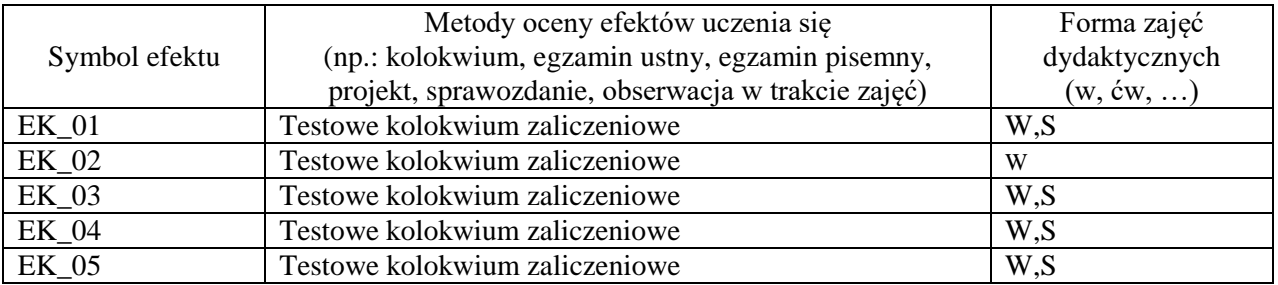

# **4.2 Warunki zaliczenia przedmiotu (kryteria oceniania)**

# **Obecność na wszystkich formach zajęć jest obowiązkowa.**

Wykłady - zaliczenie końcowe pisemne

Seminaria- zaliczenie końcowe z oceną uwzględniającą : umiejętności studenta, obecność na zajęciach oraz oceny z umioejętności pracy na komputerze

Ocena wiedzy:

- 5.0 student wykazuje znajomość treści kształcenia na poziomie 93%-100%
- 4.5 student wykazuje znajomość treści kształcenia na poziomie 85%-92%
- 4.0 student wykazuje znajomość treści kształcenia na poziomie 77%-84%
- 3.5 student wykazuje znajomość treści kształcenia na poziomie 69%-76%
- 3.0 student wykazuje znajomość treści kształcenia na poziomie 60%-68%
- 2.0 student wykazuje znajomość treści kształcenia poniżej 60%

# **Ocena umiejętności**

5.0 – student aktywnie uczestniczy w zajęciach, rozpoznaje i umie prawidłowo nazwać programi komputerowe. Umiejętnie posługuje się podstawowymi technikami informacyjnymi,

4.5 – student aktywnie uczestniczy w zajęciach, z niewielką pomocą prowadzącego rozpoznaje i umie prawidłowo nazwać programy komputerowe. Dobrze posługuje się podstawowymi technikami informacyjnymi

4.0 – student aktywnie uczestniczy w zajęciach, z drobnymi poprawkami nauczyciela, popełniając drobne błędy w rozpoznawaniu programów komputerowych Dobrze posługuje się technikami informacyjnymi

3.5 – student uczestniczy w zajęciach, z licznymi poprawkami i wskazówkami nauczyciela rozpoznaje i umie prawidłowo nazwać programy komputerowe, często popełniając błędy podczas wykorzystania technik informacyjnych

3.0 – student uczestniczy w zajęciach, z bardzo licznymi poprawkami i wskazówkami nauczyciela rozpoznaje i umie prawidłowo nazwać programy komputerowe, bardzo często popełniając błędy podczas wykorzystania technik informacyjnych

2.0 – student biernie uczestniczy w zajęciach, popełnia rażące błędy w rozpoznaniu i prawidłowym nazewnictwie programów komputerowych, nieumiejętnie wykorzystuje techniki informacyjne

# **5. CAŁKOWITY NAKŁAD PRACY STUDENTA POTRZEBNY DO OSIĄGNIĘCIA ZAŁOŻONYCH EFEKTÓW W GODZINACH ORAZ PUNKTACH ECTS**

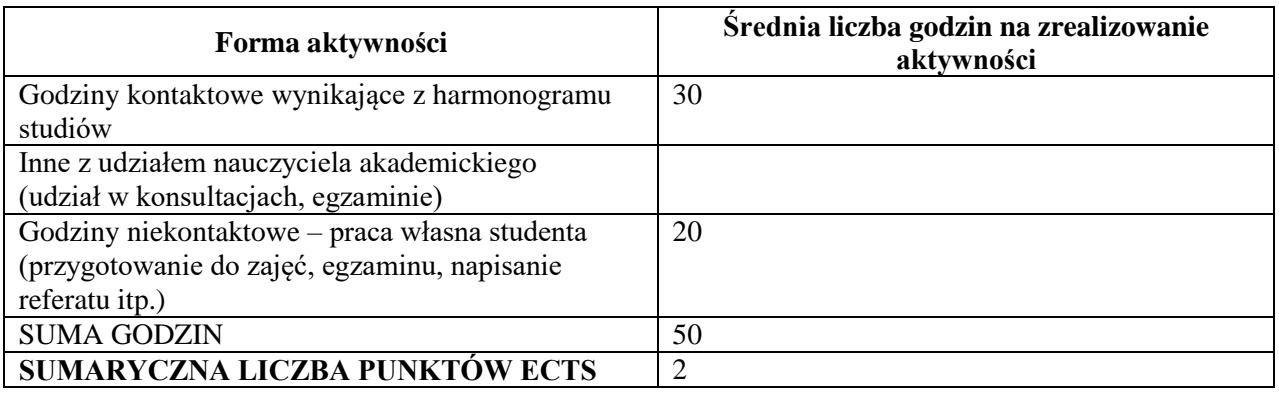

*\* Należy uwzględnić, że 1 pkt ECTS odpowiada 25-30 godzin całkowitego nakładu pracy studenta.*

# **6. PRAKTYKI ZAWODOWE W RAMACH PRZEDMIOTU**

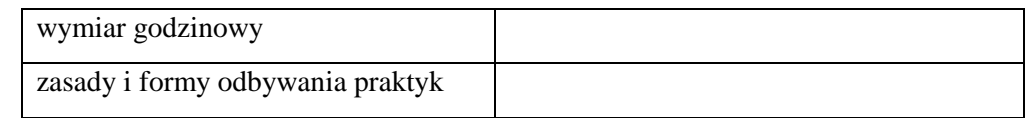

# **7. LITERATURA**

Literatura podstawowa:

1.Instrukcja do ćwiczeń z pakietu MS Office

2. Instrukcja obsługi Statistica – dostępna na stronie Stat-Soft

3. Biostatystyka - wykorzystanie metod statystycznych w pracy badawczej w naukach biomedycznych (z CD) Watała C.,Alfa-medica press, 2012 Literatura uzupełniająca: 4. Elementy informatyki medycznej cz. 1 Ścieżki kliniczne, wirtualny pacjent, telekonsultacje (red.) Roterman-Konieczna Irena Uniwersytet Jagielloński, 2011 5. Przystępny kurs statystyki na przykładach z medycyny. Stanisz A. Statsoft Polska Sp. z o.o., Kraków 1998. 6. Nie samą biostatystyką... Moczko J.A., Bręborowicz G.H. Ośrodek Wydawnictw Naukowych PAN w Poznaniu, 2010 7. Statystyka. Sobczyk M. Wydawnictwo Naukowe PWN, Warszawa 2001.

Akceptacja Kierownika Jednostki lub osoby upoważnionej